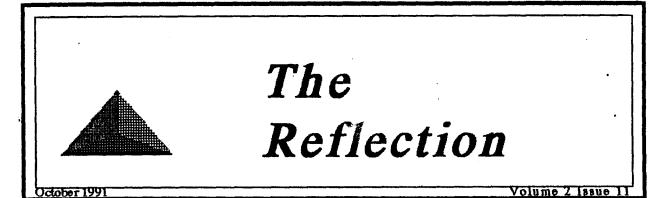

#### 00000717771

# The Chief Sez

I've said this before, but it bears repeating. This newsletter is a labor of love that I enjoy putting together. There are, however, limits to what I can do.

Each month we try to put out a 12 page newsletter. I'd like to have it filled with new and imaginative material each month but it is quite beyond my capabilities to write that much material each month. I must, therefore, rely on a bit of help from others in the way of ideas on what they would like to have me write about, or in the way of actual articles written by others. If I don't get any help then the newsletter becomes more than a labor of love, it becomes a chore.

I'm afraid that is the case this month. I did get a couple of articles submitted, you'll find them inside. I did not get nearly as much as I'd like, of course. I also didn't get much in the way of ideas of what others would like to see so I am left to trv to fill up the space on my own. Couple that with being sick for the last week or so and you will see that this is not the best ef-

fort we have made.

Once again I'd like to ask all of you to lend a hand with the newsletter. It is really your newsletter, let me know what you'd like to see in it and don't be bashful, sit down and write an article. We've had some really good articles submitted from 'just plain sysops' that have provided valuable insight and much useful information.

If you would like to submit any article simply write it up using any word processor (including the IMAGE editor), save it as a sequential file and upload it to Port Commodore or send it to me as E-mail or as a network file. We really try to print any and all articles that we receive and are very happy to get them. We would also welcome a regular article if you felt you'd like to write one, or a report of how things are going in your area or just about anything. Give it some thought.

On another topic, some time ago Lloyd Sponenburgh, co-creator of the Lt. Kernal, said that he was working on a battery backed clock that would plug into the joystick port. That project has now been completed. Details included here.

-R-

# <u>NISSA News</u>

#### By: Al DeRosa (BUCKO)

2

Greetings from NISSA. The article this month will not have much to do with NISSA, and for that I apologize.

By the time you read this article it will be past September 30th, 1991 on that date Dr Moffett (Bruce Hammond) officially tendered his resignation to NISSA and to NISSA Administration. Bruce was in with me from the beginning of the reformation of NISSA when we took over some 1 1/2 years ago, he has written many +.files for the NISSA

cause including some really outstanding files, such as NISSA-

book. a full online database for NISSA admin to keep a record of all members with a special routine to create the NISSA boards list from the database, am online configurable "+.on", among many others. He spent many hours and many dollars sending out surveys to members to see what they were up to and to update NISSA records. totally rewrote the NISSA guidelines, and wrote many NISSA article for this publication. Bruce's reasons for leaving the BBS world are simple, between moving into a new home and a heavier work load he just doesn't have as much time anymore to take care of NISSA tasks, his BBS has been down for some 7 or 8 months now and he honestly doesn't see it coming back up anytime soon. especially now with the higher demands on his money. I personally have gotten together with him a few times along with Bill and Patti Cunningham, and every time has been more then memorable, both of us changed a work type relationship into a very good friendship, and it will go on even though we will not be working side by side any longer with NISSA.

I know this is probably boring most of you but this is my way of saying thanks to him for all he has done for NISSA and myself personally, you couldn't find a better friend then I have in him. Through-

> out Bruce's whole time as NISSA Administration he has always been

the behind the scenes guy, he never really got the recognition he should have and I would, in this article, like to set the record straight, if it wasn't for Bruce there would have been no surveys, no new guidelines. and most likely I would still be working with an offline database. He did a lot more for NISSA then he was given credit for, and once again I thank him for it. What more can I say? I guess the only thing I can say is Thanks for everything Big Guy. You will be sorely missed in the day to day workings of NIS-SA.

> Al - Bucko The Wrong # ][ (914)/323-9078 M[SSA '91

"Thanks for everything"

### NISSA Southwest By: Larry Hedman (X-TEC)

Thanks to all those who attended September's NISSA conference on Q-Link. The turnout was greater than we had expected especially on relatively short notice considering this is the first time we've done this in quite some time. I feel we got a lot accomplished and it's good to know that things are picking up for NISSA. We heard many compliments and I hope we answered everyone's questions to their satisfaction.

One of the items discussed was the Calling Tree. For those of vou who didn't attend or who haven't heard about it the Calling Tree is devised to help the NISSA Administration get information out to the membership on a monthly basis more efficiently and at little cost to anyone. The information I'm speaking of is a newsletter, the latest NISSA Boards list, and files. Files will usually contain the newest NISSA-Tested plus files and any other things that we feel are important. The Calling Tree will consist of interested NISSA members who wish to receive the monthly NISSA update files and who are willing to pass them along to one or more other NISSA boards. In this fashion these files will be disseminated throughout NISSA at the beginning of each month. I am happy to say that the Calling Tree is shaping up very nicely in the SouthWest region and we should be able to have it implemented in the SW by the time you read this. In other areas of the country it's not going so

well mainly because I haven't heard from any boards who are interested. Maybe it's because they haven't gotten the word yet so here's my last-ditch effort to get it started for you. If you're interested in participating in the Calling Tree contact me. You can send netmail to X-TEC at Image Net Node 67, call Commodore Image and leave me feedback, or even e-mail me on Q-Link to NISSALarry. All I need to know is your BBS name phone number and if you have any preferences as to who you would like to send to or receive from. (Existing net connections are highly considered).

By the time this article appears in print the NISSA plus files contest will have concluded. Thanks to all those who submitted programs. They were all very good and we are having a hard time trying to pick a winner. In my book they are all winners. Although the contest got off to a slow start there seemed to be a flurry of activity towards the end. Maybe we can sponsor another contest sometime in the future if there is sufficient interest.

NISSA is happy to welcome it's two newest members Moondusters BBS 801-263-1576 and The Software Palace 805-523-0072. Welcome aboard John and Jeff! And on a sad note we're sorry to say goodbye to Bruce Hammond (Dr Moffett) who has been a mainstay in NISSA for several years. Thanks Bruce for everything you've done for NISSA and New Image. We're sorry to see you resign your post in NISSA but we know we'll be hearing from you often.

To all our members Talk to

4

us! We'd like to hear your comments questions suggestions recommendations complaints or whatever. Al and I can be reached on our boards through the net or on Q-Link. We're waiting to hear from you! Larry Hedman (X-TEC) NISSA Administration Commodore Image BBS (619-429-8192) Image Net Node 67 @ CIB

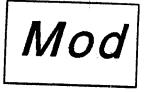

This is a one line micromod that comes to us from Time Taker's BBS in Kent, WA. It is for use

with the "+.on" file from PF6. To use it with any other "+.on" file would require some lines be changed around or renumbered.

Basically, what it does, as written, is allow level 9 users to skip over the log-in modules, and looks like this: Note: the original mod was placed on a different line number but we chose 199 since it is right after the check for new news thus insuring that users will always see the news files.

### 199 ifac% 8then:&"[F6][F6]Instant Logon7 ":gosub1902:onagoto500

That is all there is to it. There are some alternatives that could be used. If you wanted some levels other than level 9 you could change the ac% value shown. Another alternative would be to add a lite-bar toggle, say FN3 (left side):

199 &.52.26.3; ifa% then ifac% > 8 and

80 on.

Another alternative may be to automatically skip all log-in modules after the first call of the day:

199 ifct% > 1then500

 $\{ j_{i}, j_{i} \} \in \mathbb{R}$ 

And, of course, you could put any of them together in combination. Perhaps have the automatic skip over a feature you could toggle on or off:

199 &,52,26,3:ifa%thenifct%> 1 then500

Thanks for the micro-mod Jack.

Time Taker's BBS 206-854-3568 -*c*-

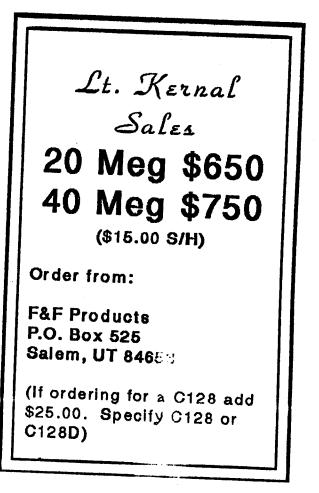

# ANNOUNCING

## The clock:

1) A battery backed up real time clock for the C-128 and C-64.

2) Runs in EITHER joyport.

3) About as accurate as any cheap digital watch but nothing fancy. This AIN'T a Cesium atomic clock.

4) In the form of a white truncated pyramid about 1" x 1" x 5/8". (not all that pretty but not ugly either)

5) Comes with source-code, sample software, some HINTS on how to integrate it into IMAGE (since that's what I run) and a sample of my "setup" mods.

6) NO FANCY box or packaging like video games do.

7) Guaranteed as follows:

a) all parts except the battery 90 days or three months whichever comes first.

b) One year on the battery. (or 12 months whichever comes first)

8) Allows your bbs (or 403 other application) to come up KNOWING WHAT THE CORRECT

### TIME IS!

9) Costs \$30 delivered by mail. (mail only takes three to four days usually and is cheaper than UPS)

Here's how to order:

I'd like payment to be made by money-order. Cash has a high vapor-pressure and always scems to evaporate before it gets through the mail.

Send them made out to:

Lloyd Sponenburgh Bridge City Enterprises P.O. Box 1374 DeLeon Springs FL 32130

PLEASE don't make them out to Bridge City. That's just a name I gave the clock for tax purposes. I have no business account under that name and it would be difficult for me to cash the money order.

Please include a day-time phone number and your TIME ZONE. Also tell me if you'reCURRENTLY in Daylight Savings Time or not

Ed note: these have been tested with IMAGE and work very well..

. . <u>^'</u>

5

Tales from the Enchanted Forest

6

By: Karon Loary (ENCHANTRESS)

It was hard to admit at first. I had to stare it in the face for the past week. I am addicted to computers. More specifically, I am addicted to running a board. Hours after the board went down, I was in a state of shock. I scanned the monitor every few minutes to see if anyone was calling. The familiar airplane noises of the Xetec were the screen mysteriously gone, blank. I felt as though I lost my child. I had to cope or I'd go mad.

Anyone who says their activity rate has dropped must not realize this--when I tried to call other boards they were all busy! It is frustrating. It brought back memories of a few years ago. Memories of trying to call a board for hours or days, in many ways it was like tracking an animal down and closing in for the kill. For the most part, with usage down, that thrill is long gone. For me, I had a taste of that almost forgotten art. I was trying to beat the next call. I finally resorted to war dialing Gear-Jammer's II. (The disadvantage of being a busy mom, student, and sysop is that I rarely call out and now I only remember two board numbers. One is GJ2 and the other is of someone who is now at college and the line only rings out.)

After what seems like hours, I hear the familiar screeching of my 1670 connecting with GJ2. Success at last! After logging on and adjusting my last call date of April, 90 to a more recent date, I entered the subs. I feel a pang of guilt because I have no idea what John's local subs are, and feel that I have been living in a vacuum until I remind myself that until September, I hadn't called my board in about six months for anything but E-mail.

Upon entering the subs, I go for my favorite sub, the network debate. I anticipate what sort of activity has gone on in the last week. A few people who regularly post in the subs have responded to things I have said, and I am set for a few hour's diversion. I feel like I am talking to an old friend in the heat of posting. It's the neatest experience. Sometimes I just say things off the wal! to see what people will say by the next time I call.

The Reflection is a subsoripton only newsletter, and is not connected in any way with New Image Software, Inc. The views expressed herein are the views of the authors and do not necessarily represent the views of the publisher, nor do they represent, nor profess to represent; the views of New Image Software, Inc. This newsletter is published to provide a means to keep the IMAGE sysop informed about happenings boh in and out of the company. It is hoped that you will find The Reflection informative and useful. Contributions in the form of articles are accepted. If you have reosived an issue of The Reflection and are not a subsoriber, please accept it with our compliments. We do send out a few complimentary issues each month. If you are not a subsoriber and like what you ace, we invite you to fill out the subsoription blank included with this issue. The subsoription price is \$15.00 for 12 issues. The most famous post, the one that preceded the network, the grandfather of all debate posts is the theology post. Just

think, one argument prompted us to start an entire sub, ranging over America and beyond, in which we could share our views. It's a pretty great accomplishment. In some ways, we are better than the United Nations in the way we have had discussions that were at times heated, but through it all, we have shared our views. We also have existed more or less harmoniously. It's amazing that we have done this together where whole nations have failed, and actually maintained our autonomy. And I think we should be proud.

Although we all have days when we would like to chuck the computer in the trash, I think when it comes down to it, our boards have become like our children. They are precious to us, and even though they cause a lot of heartaches, and deep down we love them in a special way.

The author apologizes if this has sounded too gushy, but

she feels that a lot of people, who may only admit it secretly, feel the same way.

-R-

Everybody who . has a dog calls him Rover, Spot or Fido.

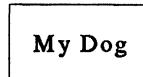

I named mine Sex!!!

Now Sex has been very embarrassing to me. When I went to city hall to get his dog license I told the clerk I would like to have a license for Sex. He said I'd like to have one too.

Then I said But this is a dog. He said he didn't care what she looked like. Then I said You don't understand. I've had Sex since I was a 9 year old. He said I must have been quite a kid.

When I got married and went on my honeymoon I took the dog with me. I told the motel clerk that I wanted a room for my wife and myself and a special room for Sex. He said that every room in the place was for sex. I said You don't understand Sex keeps me awake at night. The clerk said Me too.

One day I entered Sex in a contest but before the competition began the dog ran away. Another contestant asked me why I was just standing there looking around. I told him that I had planned to have Sex in the contest. He told me that I should have sold my own tickets. But you don't understand. I said. I had hoped to have Sex on TV. He called me a showoff!

When my wife and I separated we went to court to file for custody of the dog. I said Your Honor I had Sex before I was married. The Judge said Me too. Then I told him that after I was married Sex left me. He said Me too.

Last night Sex ran off again. I spent hours looking arround town for him. A cop came over to me and asked What are you doing in this alley at 4 in the morning I said I'm looking for Sex.

MY CASE COMES UP ON FRIDAY!!! (Author unknown)

- A?

There have been many occasions when someone has called me and explained that their board crashed during processing and wanted to know if there was any way to recover from it or to salvage the messages that had come in. The simple answer is "no". It is rarely worth the effort to salvage any messages that may have come in since there will be more in a day or two anyway, and most of the information in the transfer was not all that important. That said, we will now explore a method that COULD be used in an emergency if you REAL-LY wanted to take the effort.

In any event, any recovery is based on where the system was when it crashed. If it had just begun to process and the incoming file "nm.P.XXX/YYY" had not been dissolved into "nm.P.temp" files then the recovery is fairly painless, it is just a matter of putting the incoming file back in your list and letting the processing proceed. Some messages may be lost but no duplicates should be sent and the majority of the file should be recovered. To add it to your list you either append to or create a file called "nm.list" on you E-mail drive. It should contain the entry: WWW/XXX/A/nm.P.YYY/ZZZ

Where WWW is your board, XXX is the board that sent you the file. It may well be the same as YYY/ZZZ but it could be different.

The other possibility that may be recovered is much more diffi-This when the cult. is "nm.P.YYY/ZZZ" has been dissolved into several "nm.P.temp xx" files. We will assume that you have three subs, and the three files are "nm.P.temp 1", "temp 2" and "temp 3". In order to salvage the files it is first necessary to move them from the E-Mail drive. If you have an Lt. Kernal this is easy, just use AUTOMOVE and move them to another USER. Also move the associated files "nm.P.track 1 0", "track 2 0" and "track 3 0". If you do not have a Lt. Kernal then copy the files off and scratch them.

The next step is to copy one of the "nm.P.temp" files back to the E-Mail drive. Either rename it or copy it as:

"nm.P.YYY/ZZZ", then add it to your list just as if it were an incoming "nm.P." file.

Caution. If the "nm.P.temp 1" file has partially dissolved before the crash, do NOT attempt to salvage it, just scratch it and go on to the second one. They dissolve in order, 1, 2, 3 and so on so start with the first one after the crash. Be sure no OUTGOING "nm.P." files have been created or you will cause doubles.

You have to repeat the steps above for each of the "nm.P.temp" files that you have. After all have been sorted in then you should recopy the "nm.P.track 1 0", "track 2 0" and "track 3 0" files back, replacing the ones that were created. This will help protect against doubles.

Remember, it is seldom worth

the effort. Most messages are not that important and if you mess it up and cause doubles on the net your fellow sysops will not be pleased.

#### -A-

**Review** This is a brief review of what some of the files are that are cfeated on your E-Mail drive by the network. "nm.create" - sequential file list of nodes,

used to create "nm.nodes" "nm.nodes" - relative file node list.

"nm.config" - your network configuration. "nm.map" - the net map.

"nm.grf2" or "nm.grf" - one line netwall. "nm.wall" - 10 line netwall

"nm.log XX" - transfer log for month XX "nm.sylog" - log of netmail sent (temporary)

"nm.connect" - rel file list of connections.

"nm.forward" - Your forward list.

"nm.netsub x" - one for each netsub you have defined.

"nm.l.XXX" - list of files to send to XXX.

"nm.nodelist" - short program file list of nodes.

"nm.password" - transient file. Contains the password of the last board that connected to your board and your board's password.

"nm.P.sub XX" - post/response on your netsub XX that has not been sorted into an outgoing file yet.

"nm.wall header" - header for the 10 lline netwall.

"nm.P.track X Y" - tracking files used to prevent doubles.

"nm.M.XXX/YYY" - outgoing mail file from board YYY to board XXX.

"nm.B.XXX/YYY" or "nm.G.XXX/YYY" one line or 10 line netwall files.

"nm.P.XXX/YYY" - outgoing netsub files. "nm.R.XXX/YYY" - outgoing report files. "nm.U.nodes" - node update file

-R.

Some commonly asked Questions. (these have appeared before)

Q: I keep getting an "Out of Memory Error" but there is over 5,000 bytes of memory left showing, what gives? A: Out of memory errors are, inevitably, caused by "stack" errors, garbage builds up on the "stack" and when the board gets to an area that has a lot of GOSUB or FOR/NEXT routines it will generate the "Out of Memory Error". Fortunately with "1.2" it no longer crashes the board, but it is a nuisance and SHOULD be corrected. To find the problem run "+.stack" (or "+.stack 1.1") frequently and when it reports "x bytes of garbage: GO-SUB in 499" it is only necessary to track down line 499 in ONE of your files and find out where it is doing a GOSUB and not finding a RE-TURN. If you have any problems or questions give us a call on the tech line and we'll help you find it.

Q: (From Qlink) How can I use partitions with my 1581? A: IMAGE does not support the

1581 partitions. We hope to add that capability but it has not done yet.

Q: Where can I add commands that will work from the main prompt?

A: This is tricky. It depends on what files you are going to call with your command. If you are adding a file like "to tick Mail" it is 10

called as a SUBROUTINE and must be added in one area, if you are adding files like "Subop Application" or "Credit Mall" it would be added someplace else. Basically a SUBROUTINE would be added between 1850 and 1868, probably on 1860 would be a good place to add "Quick Mail". The other types of files, like "Top Ten", "Credit Mall" and that sort would be added between 1840 and 1850. A line could be added at 1847 or 1848 if needed. Remember if you add a line between 1846 and 1850 you MUST remove the GOSUB1989 and GOTO1812 from the end of 1846 and put them on the end of your 1847 or 1848, otherwise the program will not FIND your commands. All this is moot, however, if you have the ECS from PF6. With the ECS you simply determine if the command is a GOTO or GO-SUB command and use the ECS editor (on-line) to enter the command. You can assign an access level, password, charge credits, etc., for each command.

Q: How about a buffer in IMAGE Term?

A: This is an OLD, OLD question but one that is asked frequently. The answer remains the same. There really isn't any ROOM for a buffer. When IMAGE Term is loaded the whole BBS is still in memory. The reason for a term program that could be loaded from the BBS was so that the BBS would not have to be taken down just to make a call If enough memory is cleared out for a buffer then the BBS would have to be reloaded and thus would render the REASON for having a term program obsolete. In other words, if you have to reload the BBS anyway, why not load a terminal program like CCGMS or something that HAS a buffer? (However, if it IS even remotely possible you can be SURE that Ray will find some way to put it in)

Q: Where is the information for flags and access groups stored? A: That information is kept in "e.data". The NAMES of each of the access groups (Like "New User") are kept in records 2 through 11, the information for the flags for each group is held in records 21 to 30.

Q: I only have one modem but I have two computers and I'd like to be able to boot my board and work on pfiles on my second computer. Can this be done?

A: Yes, you can create a special "+.modem" file for use on your second computer. Just replace line 901 of the modem file with a RETURN and it will then allow you to boot the second computer. Line 901 would read: 901 RETURN

-R-

Warning Bulletin Boards and Support Boards are dying due to lack of callers. Help prevent this tragedy Call some Bulletin Boards TODA ELIGHT DECK BBS Commodore 64/128 - 20 Meg Lt. K 300/1200/2400 Baud Mossages - Games - Files

Open 24 hours 714-979-8333

Lankhmar 609-858-2033 Image Net Node 35 - LKR NISSA ASSC 3/12/2400 - 7 Days "A friend in need is a PEST"

You can have a BBS listed here. \$1.00 Per Ad

BBS Ads

No more than six months at a time per order please.

Port Commodore 801-423-2734 IMAGE support

GearJammer's II 215-487-0463 IMAGE Suport Net Node #16 The Enchanted Forest

INSTANT INSANILITY

NISSA SSB - Running IMAGE V1.2

40 Mcg Lt. Kernal

3/12/2400 Baud 24Hrs/7 Days UDs = On-Line Games = Message Bases C/G Movies and More

216--746-0942

Games/Message Bases

**UD** Librarics

ELYSIAN

Give us a call

501-835-6065

IMAGE support

# 215-825-1136

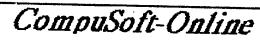

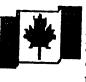

The Canadian Connection NISSA ASSC - Node 32 - CSO 3/12/2400 - 7 Days - 24 Hrs 40 Meg Lt. Kernal - Image 1.2 Free Image SysOp UD Library

Image & Lt. Kernal Sales (Canada) 807-623-1031

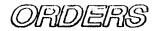

| •                                                                 |          |           |                                                                                                    |
|-------------------------------------------------------------------|----------|-----------|----------------------------------------------------------------------------------------------------|
| Name                                                              |          |           | All Tec Products                                                                                                    |
| Address                                                           |          |           | Tcc-Nct Pfile Disk \$16.00                                                                                                    |
| City                                                              | St       | •         | Tec-Net GFX Disk  10.00    Tec-Net RLE Disk  10.00    Total Order                                                                                                    |
| Zip                                                               | Serial # | :         |                                                                                                    |
| Products                                                          |          |           | The Reflection \$15.00                                                                                                    |
| IMAGE 1.2 From 1.0                                                | \$25.00  | <u></u> . | (12 ussues)                                                                                                    |
| PFile Disk #3, 4, 5, 6                                            | 16.00    | Ea.       |                                                                                                    |
| (Indicate selection)<br>GFX Disk #1, 2, 3<br>(Indicate Selection) | 10.00    | Ea.       | Note: Some "package" prices are<br>availabyle on IMAGE products, call for<br>details. (801-423-2209)<br>Send all orders, with check or money or-<br>der to:<br>New Image Software<br>P.O. Box 525 |
| Networking                                                        | 20.00    |           |                                                                                                    |
| Turbo Rel Subs/SIGS                                               | 20.00    |           |                                                                                                    |
| Turbo Rel AND Network                                             | 30.00    |           |                                                                                                    |
| ALL PF & GF (7 Disks)                                             | 68.00    |           |                                                                                                    |
| Subtotal of order                                                 |          |           |                                                                                                    |
| Shipping/Handling                                                 | 3.50     |           | Salem, UT 84653                                                                                                    |
| COD (If Applicable)                                               | 3.50     |           |                                                                                                    |
| Grand Total                                                       |          |           |                                                                                                    |

Al DeRosa Al DeRosa 269 Gainsboro Ave. E. White Plains, NY 10604

.

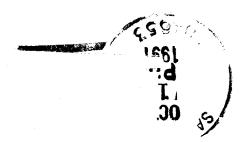

• • •

SULEM UT 84633 P. O. BOX 525 REFLECTIONS